## **BIBLIOGRAFIA**

## **I. BIBLIOGRAFIA**

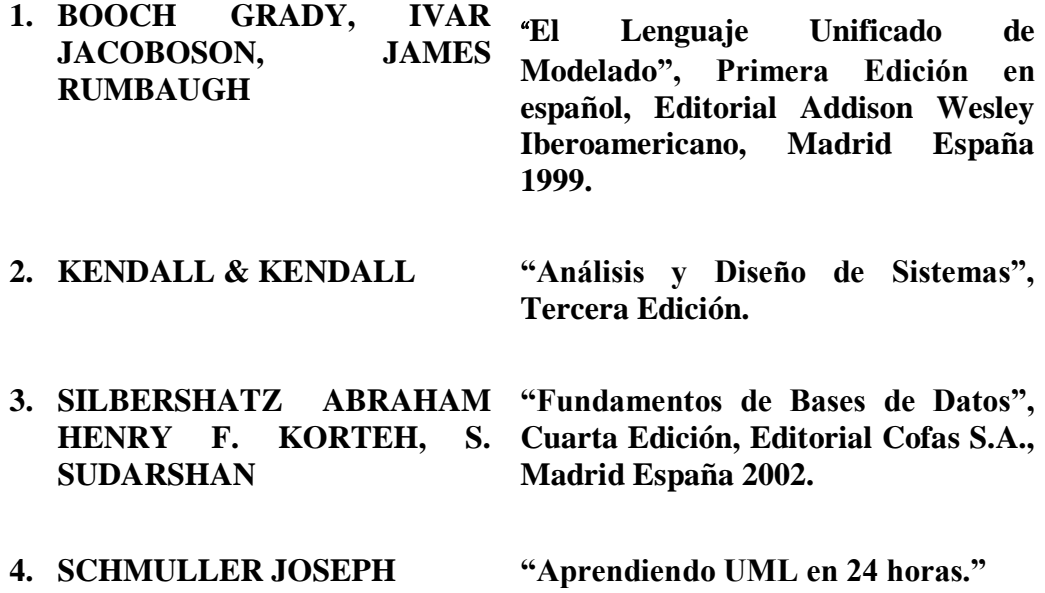

## **PAGINAS DE INTERNET CONSULTADAS**

[1]. Enciclopedia Libre: Proceso Unificado de Rational.

[http://es.wikipedia.org/wiki/Proceso\\_Unificado\\_de\\_Rational](http://es.wikipedia.org/wiki/Proceso_Unificado_de_Rational) [Consulta 05/04/2012].

[2]. Ing. Córdoba Cepal : LA METODOLOGIA DEL MARCO LOGICO COMO BASE PARA CONSTRUIR LA MATRIZ DE INDICADORES. Diciembre 2008.

<http://www.slideshare.net/ahaazd/mml-base-para-matriz-de-indicadores-para-resultados> [Consulta 05/04/2010].

[3] CASOS DE USO

[http://www.cs.ualberta.ca/pfigueroa/soo/uml/casos\\_uso01.html\[](http://www.cs.ualberta.ca/pfigueroa/soo/uml/casos_uso01.html)Consulta 10/05/2012].

[4] POSTGRESQL

[http://es.tldp.org/postgresql-es/web/navegable/tutorial/tutorial.html\[](http://es.tldp.org/postgresql-es/web/navegable/tutorial/tutorial.html)Consulta 07/07/2012].

[5] UML

[http://es.wikipedia.org/wiki/UML\[](http://es.wikipedia.org/wiki/UML)Consulta 09/08/2012].

[6] Sistemas de plataforma web Sistemas de plataforma web**.** Webroom - Webroom Soluções Interativas. 2010

<http://www.webroom.com.br/conteudo.aspx?cont=120&pai=66> [Consulta 09/09/2012].

<http://www.scribd.com/doc/2983518/Marco-Logico-10-casos-practicos> [Consulta 30/04/2011].

[7]. ENCICLOPEDIA-ACE METODOLOGIA DE LA CAPACITACION. 1998-2009 ACE Project.

[8]<http://aceproject.org/ace-es/topics/vo/voe/voe04/voe04b/voe04b-default> [Consulta 03/04/2011].

Curso de: Cátedra abierta SML (Sistema del Marco Lógico) dictada por Silvana Paz – Efraín Torrejón

[http://turing.iimas.unam.mx/~coria/dgsca\\_curso\\_datware\\_datmin\\_2006/presentaciones/se](http://turing.iimas.unam.mx/~coria/dgsca_curso_datware_datmin_2006/presentaciones/sesion_06/ieee_830_standard_12nov2005.ppt) [sion\\_06/ieee\\_830\\_standard\\_12nov2005.ppt](http://turing.iimas.unam.mx/~coria/dgsca_curso_datware_datmin_2006/presentaciones/sesion_06/ieee_830_standard_12nov2005.ppt)